## Get your computer PennDesign Ready with our "DESIGNIFY" checklist!

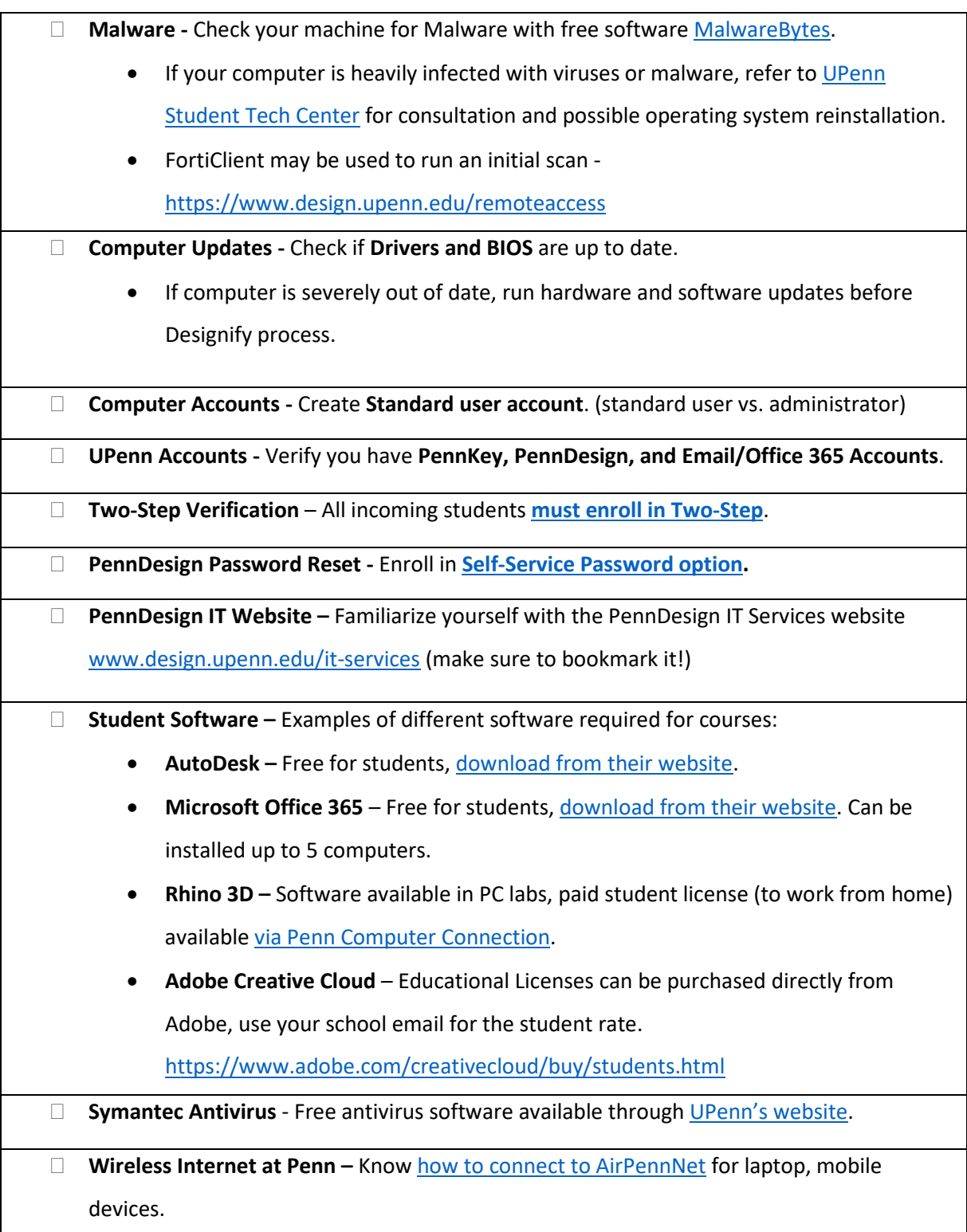

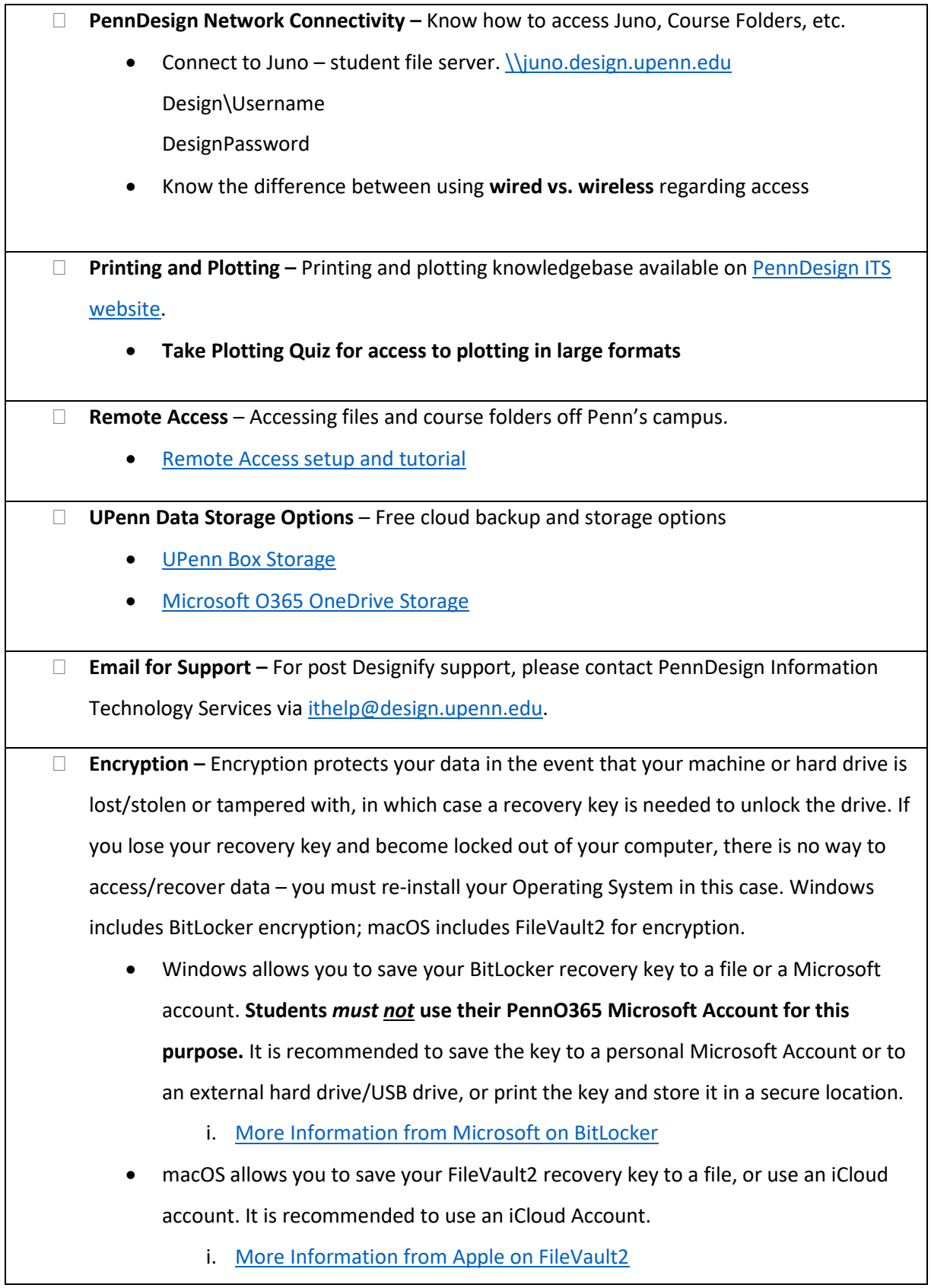